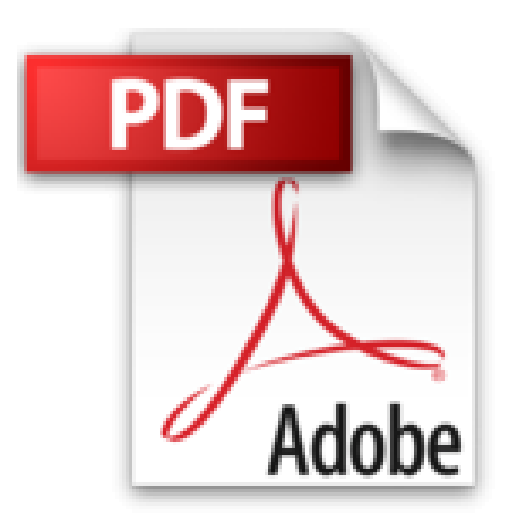

## **Le Livre de Windows 8 en poche**

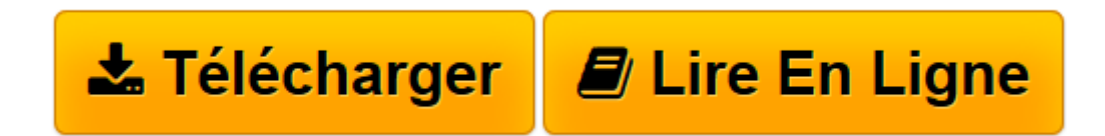

[Click here](http://bookspofr.club/fr/read.php?id=2754044132&src=fbs) if your download doesn"t start automatically

## **Le Livre de Windows 8 en poche**

Jean-François SEHAN

**Le Livre de Windows 8 en poche** Jean-François SEHAN

PREMIERS PAS AVEC WINDOWS 8. EXPLORER L'ORDINATEUR AVEC WINDOWS 8. PROFITER DES LOISIRS ET DU MULTIMEDIA. EXPLOITER LES RICHESSES D'INTERNET. PERSONNALISER, ENTRETENIR ET SECURISER WINDOWS 8

**[Télécharger](http://bookspofr.club/fr/read.php?id=2754044132&src=fbs)** [Le Livre de Windows 8 en poche ...pdf](http://bookspofr.club/fr/read.php?id=2754044132&src=fbs)

**[Lire en ligne](http://bookspofr.club/fr/read.php?id=2754044132&src=fbs)** [Le Livre de Windows 8 en poche ...pdf](http://bookspofr.club/fr/read.php?id=2754044132&src=fbs)

## **Téléchargez et lisez en ligne Le Livre de Windows 8 en poche Jean-François SEHAN**

512 pages Extrait Extrait de la présentation

Avec Windows 8, Microsoft marque un tournant, en créant un nouveau concept grâce à la dernière version de son système d'exploitation.

La firme de Redmond propose une esthétique nouvelle. Visuellement, le changement est radical : un écran d'accueil regroupe de larges vignettes qui sont autant de raccourcis vers les applications. Disparu, donc, le bouton Démarrer ! Vous avez sous les yeux un écran animé présentant des infos en temps réel semblable à un écran de télévision diffusant plusieurs programmes simultanément. Cette présentation, si elle nous est déjà familière dans l'univers des tablettes et des téléphones, est totalement nouvelle pour un ordinateur.

On entrevoit que Windows 8 a été conçu pour tous les matériels connectés : ordinateurs, tablettes, téléphones...

Avec les applications du bureau, vous ne serez pas trop dépaysé si vous fréquentez Windows depuis longtemps, mais c'est tout ce que vous trouverez de commun avec ses précédentes versions. Pour découvrir le reste, d'un concept totalement nouveau, la lecture de ce livre est indispensable. Il vous guidera dans la découverte de toutes les nouveautés proposées par Windows 8.

## À qui est destiné ce livre ?

Cet ouvrage s'adresse aussi bien aux utilisateurs initiés qu'aux débutants. Il a pour but de vous faire découvrir le système d'exploitation Windows 8, et, à travers lui, les possibilités que vous offre votre ordinateur. Si ce dernier simplifie les tâches courantes des utilisateurs, il reste cependant une machine complexe. Ce livre, détaillé et précis, expliquant chaque fonction dans un langage clair, vous permettra d'avancer pas à pas et d'acquérir en peu de temps toutes les notions indispensables pour maîtriser efficacement votre ordinateur.

Dans un souci pédagogique, toutes les actions à réaliser sont décrites étape par étape, et, quand c'est nécessaire, complétées par des copies d'écran. De plus, des paragraphes spécifiques vous fournissent des informations sur les termes employés, des conseils d'utilisation ou des astuces pour aller plus loin. Présentation de l'éditeur

Votre meilleure source d'information ! Complet, à jour, facile à consulter, cette bible de poche sur Windows 8 a réponse à tout : - premiers pas dans Windows 8 et dans l'interface Metro - naviguer en mode tactile passer du Metro au Bureau - utiliser Windows 8 sur tablette - explorer le contenu de l'ordinateur et des bibliothèques - profiter des loisirs et du multimédia - profiter des richesses d'Internet - sauvegarder et partager des données avec SkyDrive - personnaliser et sécuriser Windows 8 - utiliser un PC en dual-boot accéder au magasin d'applis pour Windows 8 - guide des applis les plus utiles pour Windows 8. Enfin un guide de poche complet pour profiter de Windows 8 ! Présentation de l'éditeur

Votre meilleure source d'information ! Complet, à jour, facile à consulter, cette bible de poche sur Windows 8 a réponse à tout :

- premiers pas dans Windows 8 et dans l'interface Metro

- naviguer en mode tactile
- passer du Metro au Bureau
- utiliser Windows 8 sur tablette
- explorer le contenu de l'ordinateur et des bibliothèques
- profiter des loisirs et du multimédia
- profiter des richesses d'Internet
- sauvegarder et partager des données avec SkyDrive
- personnaliser et sécuriser Windows 8
- utiliser un PC en dual-boot
- accéder au magasin d'applis pour Windows 8
- guide des applis les plus utiles pour Windows 8.

Enfin un guide de poche complet pour profiter de Windows 8 !

Download and Read Online Le Livre de Windows 8 en poche Jean-François SEHAN #4L8YNBGVSAE

Lire Le Livre de Windows 8 en poche par Jean-François SEHAN pour ebook en ligneLe Livre de Windows 8 en poche par Jean-François SEHAN Téléchargement gratuit de PDF, livres audio, livres à lire, bons livres à lire, livres bon marché, bons livres, livres en ligne, livres en ligne, revues de livres epub, lecture de livres en ligne, livres à lire en ligne, bibliothèque en ligne, bons livres à lire, PDF Les meilleurs livres à lire, les meilleurs livres pour lire les livres Le Livre de Windows 8 en poche par Jean-François SEHAN à lire en ligne.Online Le Livre de Windows 8 en poche par Jean-François SEHAN ebook Téléchargement PDFLe Livre de Windows 8 en poche par Jean-François SEHAN DocLe Livre de Windows 8 en poche par Jean-François SEHAN MobipocketLe Livre de Windows 8 en poche par Jean-François SEHAN EPub **4L8YNBGVSAE4L8YNBGVSAE4L8YNBGVSAE**